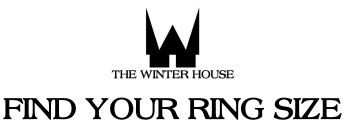

1. Press "CTRL+P" to print.

2. Set the Page Scaling to "100%" in the print dialogue box.

3. After printing, ensure the size is correct by placing a ruler to the scale below.

4. Select a ring that fits your desired finger.

5. Place the ring over the letters below, until you find a size that matches the interior edges of your ring. If you are unsure between two sizes, choose the larger one. This is the size of your ring.

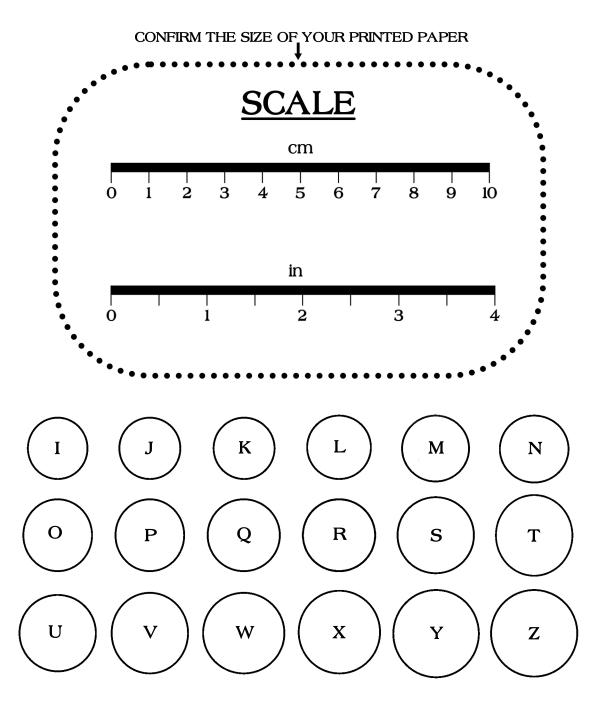